## Pruebas de performance

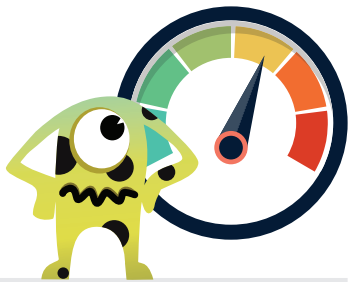

Colaboradores: Joe Colantonio, Mark Tomlinson, Alex Podelko, Ramya Moorthy, Henrik Rexed, Richard Bradshaw, Todd DeCapua, Amir Rozenberg

- Comprar o descargar un libro relacionado a performance testing y leerlo para el día 30.
- Escuchar un podcast de performance testing.
- Encontrar 5 expertos de testing de performance para seguir en Twitter.
- Compartir un problema de performance que hayas leído en las noticias recientemente.
- Organizar una reunión con tu equipo para hablar sobre tu enfoque actual de pruebas de performance.
- Pensar sobre quiénes son los stakeholders para tus pruebas de performance.
- Refrescar tus conocimientos sobre las bases de la arquitectura de sistemas web.
- Encontrar las 10 transacciones de API o base de datos más lentas de tu aplicación.
- Leer un blog de testing de performance y compartirlo con alguien.
- Analizar la diferencia entre load testing y stress testing.
- Inspeccionar y documentar las diferencias entre tu base de datos de producción y la de testing.
- Diseñar una prueba de performance para tu sitio más visitado o API más usada.
- Compartir una foto que muestre el uso del CPU de tus aplicaciones en producción.
- Instalar una herramienta de testing de performance opensource, y familiarisarse con ella.
- Mirar y compartir un video de pruebas de performance.
- Comparar y contrastar lo que es pruebas de performance y monitorización.
- Pensar qué tan fácil sería para tí crear datos para una prueba de performance con 10.000 usuarios concurrentes sobre tu aplicación.
- Investigar modelos de carga para pruebas de performance, y compartir los hallazgos.
- Usar un sniffer o proxy para monitorear el tráfico de una aplicación web.
- Analizar la diferencia entre causalidad y correlación.
- Compartir tu herramienta de pruebas de performance favorita y por qué lo es.
- Probar una herramienta de pruebas de performance online.
- Calcular las estadísticas básicas para tus resultados de tiempos de respuesta.
- ¿Sabes qué fue lo que causó el último pico en la performance de tu aplicación?
- Compartir tres beneficios de monitorizar tu aplicación en producción.
- Analizar las diferencias entre tu entorno de testing y el de producción. ¿Pueden tener impactos en los tests de performance?
- ¿Cómo compartes los resultados de las pruebas de performance con el resto del equipo?
- Diseñar, dibujar y compartir tu dashboard ideal para performance.
- Analizar cómo el concepto de Service Virtualization puede ayudar en las pruebas de performance.
- Compartir algún desafío relacionado a la performance que identifiques en el área de las aplicaciones móviles o<br>یع
- Bonus: Revisar el programa de la conferencia online de testing de performance llamada PerfGuild.

**www.ministryoftesting.com** 

www.perfguild.com

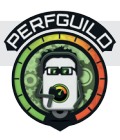

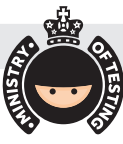